## **网上开通的财通账户如何开通创业板? gupiaozhishiba.com**

**网上开通的财通账户如何开通创业板?-股识吧**

**网络证券账户如何开通科创板-**

 $\frac{d}{dt}$ 

 $APP$ 

1 and  $2$  and  $3$  and  $3$  $"4$ 开通创业板的方法如下:1.第一.在周一至周五的上午9点30至11点30分,下午的13

00 15 00  $2.$  $3.$   $4.$ 

 $5.$ 

.pdf

[《公司上市多久股东的股票可以交易》](/store/8635.html)

## **网上开通的财通账户如何开通创业板? gupiaozhishiba.com**

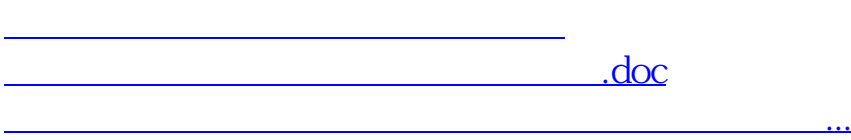

<u>《定销股票》(</u>

<https://www.gupiaozhishiba.com/store/40699745.html>